### THE TITLE OF MY PROJECT GOES HERE:

# USE ALL CAPS AND PUT THE SUBTITLE ON THE SECOND LINE

Student Name (as it appears in One Start)

Submitted to the faculty of the School of Informatics in partial fulfillment of the requirements for the degree of Master of Science in Health Informatics, Indiana University

Month Year (of graduation)

Accepted by the Faculty of Indiana University, in partial fulfillment of the requirements for the degree of Master of Science in Health Informatics

**Master's Project Committee** 

<Committee Chair Name, Degree, Title>

\_\_\_\_\_\_\_\_\_\_\_\_\_\_\_\_\_\_\_\_\_\_\_\_\_\_\_\_\_\_\_\_\_\_\_\_\_\_\_\_

<Committee Member Name, Degree, Title>

\_\_\_\_\_\_\_\_\_\_\_\_\_\_\_\_\_\_\_\_\_\_\_\_\_\_\_\_\_\_\_\_\_\_\_\_\_\_\_\_

© 20XX

Sammy Student

ALL RIGHTS RESERVED

# Dedication (Optional)

This is an optional page for a dedication. If you include a dedication, use regular paragraph spacing as shown here (not centered, italicized, or otherwise formatted). If you do not wish to include this page, delete the heading, the body text, and the page break below the end of the text.

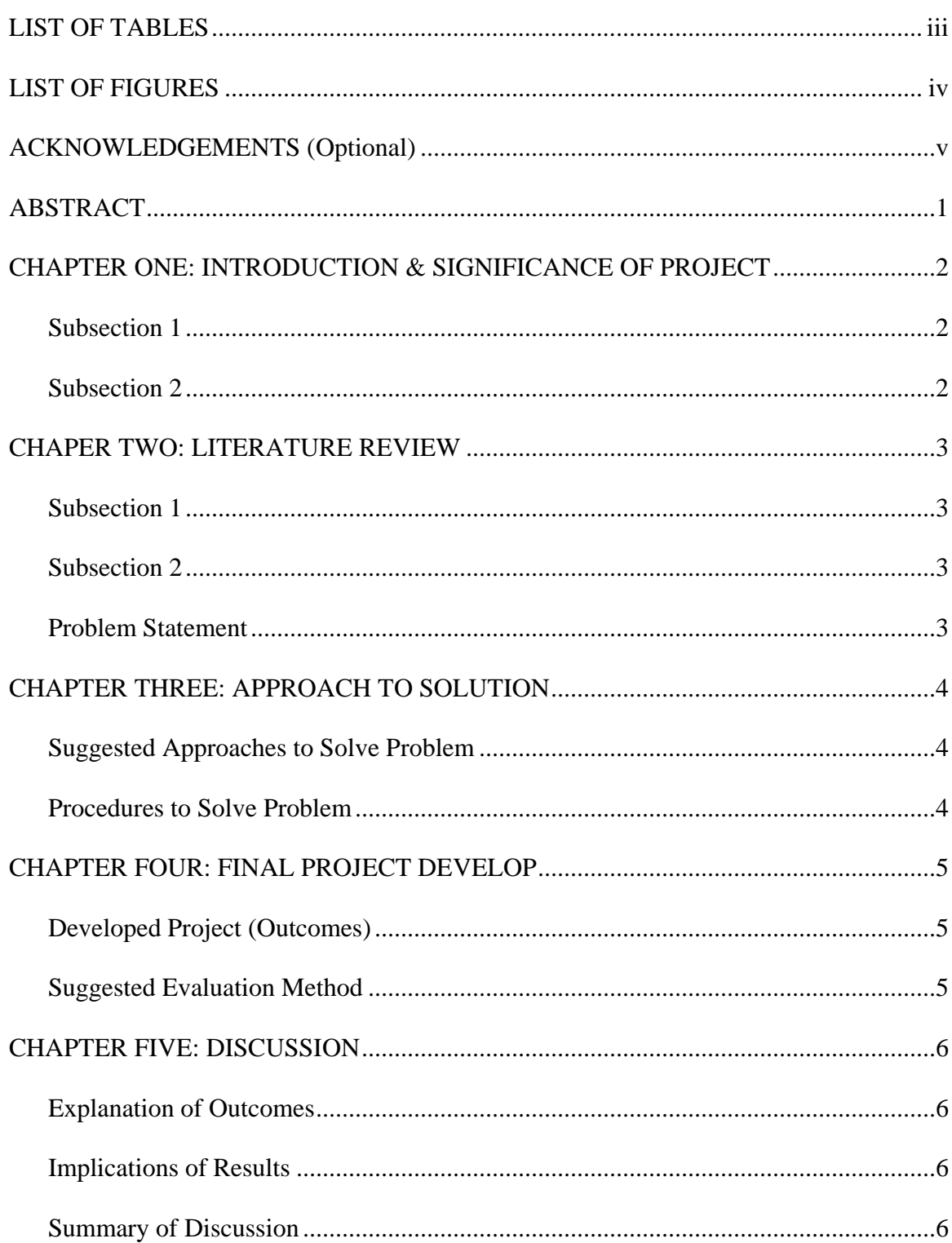

# Table of Contents

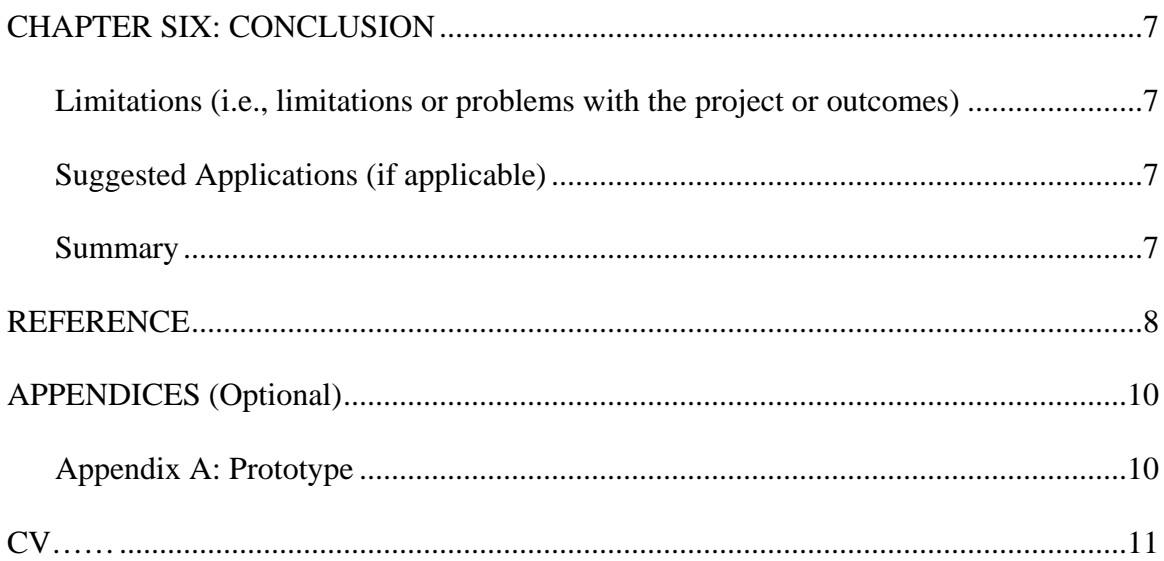

Use this table of contents (TOC) as an example of what one looks like. When it comes time for creating your own TOC, RIGHT CLICK anywhere in the Table of Contents, select UPDATE FIELD, then select UPDATE ENTIRE TABLE or UPDATE PAGE NUMBERS ONLY, and click OK.

The table of contents will be generated using the style tags from the template; you will also be able to automatically update the TOC, both added headings and page numbers.

# LIST OF TABLES

<span id="page-6-0"></span>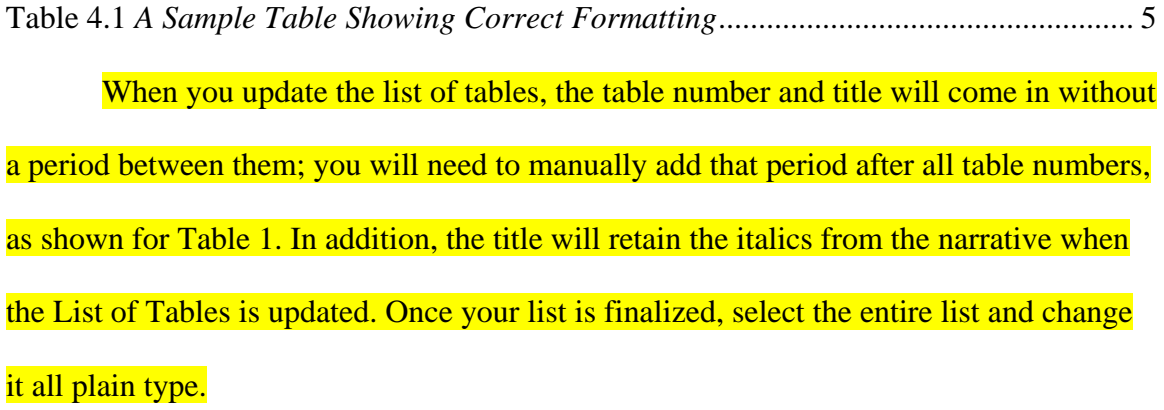

# LIST OF FIGURES

<span id="page-7-0"></span>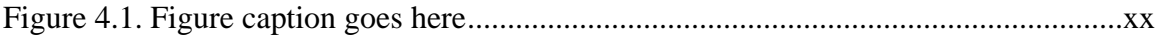

The List of Figures is not set up to automatically update. If you have figures in

your document, type them in manually here, following the example above.

# ACKNOWLEDGEMENTS (Optional)

<span id="page-8-0"></span>This is an optional page for acknowledgments. It is a nice place to thank the faculty, family members, and friends who have helped you reach this point in your academic career.

No page number appears on any of the pages up to this point. If you do not wish to include this page, delete the heading and the body text; if a blank page remains, delete the page break above but leave the section break that you see below this text.

#### ABSTRACT

Student Name (as it appears in One Start)

#### TITLE OF PROJECT IN ALL CAPS AGAIN

<span id="page-9-0"></span>In this document, I have attempted to create a report template to give students an example of the formatting style that must be followed. Obviously, all the sections would be longer than one page (as shown in the document), but this should provide a general guideline. Keep abstract to one page, around 200 words max. The abstract should give a brief overview of the literature review and each section of the project report, especially the findings and their implications. The report should be about 20,000 words, not including the reference section and appendices. If you are less than 10,000 (not including the reference section), you may want to reconsider some places that may need more depth in the literature review, methodology, or discussion section. For example, make sure you adequately outline why your findings are relevant and contribute to your field in the way of new knowledge. Ultimately, the length of your report should be discussed and agreed upon with the chair of your committee. You must follow the Table of Contents page for the order of your project report content. However, you may have additional subsections than listed here. Also, follow this document for page formatting, pagination, footnotes, and margins. The entire project report must be in Time Roman 12pt type. Font and font size may be varied for symbols or emphasis when appropriate (e.g., for scientific or mathematic terms).

# **[READ THIS ABSTRACT ABOVE.]**

# <span id="page-10-0"></span>CHAPTER ONE: INTRODUCTION & SIGNIFICANCE OF PROJECT

# **Subsection 1**

<span id="page-10-2"></span><span id="page-10-1"></span>Begin text here.

**Subsection 2**

### CHAPER TWO: LITERATURE REVIEW

#### **Subsection 1**

<span id="page-11-1"></span><span id="page-11-0"></span>Insert the text of your literature review here. Report the literature in past tense, as in Jones (2003) argued, not Jones (2003) argues.

Here are some additional tips for presenting data in vertical list form.

- 1. In the body of your paper, use this format when presenting information as a vertical list.
- 2. When the order of the items in the list is important, use a numbered list. Use a bulleted vertical list when you do not need to indicate a certain order or chronology.
- This is an example of a bulleted list.
- It follows the same format as for a numbered list, with the bullet point indented the same as a paragraph indent.

### **Subsection 2**

<span id="page-11-3"></span><span id="page-11-2"></span>*…………continued…………….*

#### **Problem Statement**

# CHAPTER THREE: APPROACH TO SOLUTION

# **Suggested Approaches to Solve Problem**

<span id="page-12-1"></span><span id="page-12-0"></span>Discuss your approaches here, including the rationale on why you select this specific approach.

*…………continued…………….*

### **Procedures to Solve Problem**

<span id="page-12-2"></span>Discuss your procedures in detail step by step.

#### CHAPTER FOUR: FINAL PROJECT DEVELOP

#### **Developed Project (Outcomes)**

<span id="page-13-1"></span><span id="page-13-0"></span>Present how the finalized project looks like.

This is an example of a table in APA style (see Table 4.1).

<span id="page-13-3"></span>Table 4.1

*A Sample Table Showing Correct Formatting*

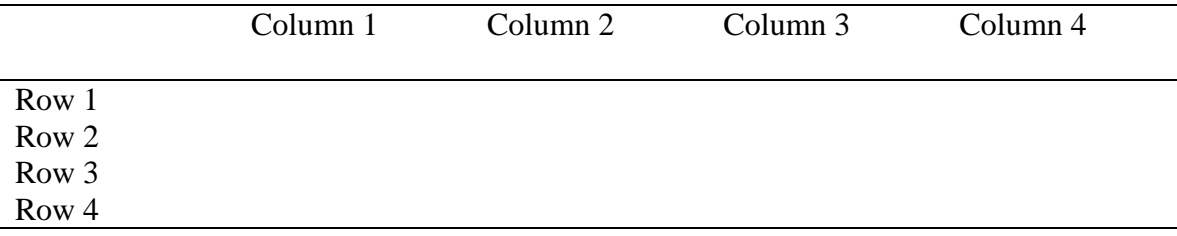

Table 4.1. Name of table

*…………continued…………….*

#### **Suggested Evaluation Method**

<span id="page-13-2"></span>This is an example of a figure labeled per APA style. Note that the label is placed

under the figure itself. As with tables, refer to the figure by number in the narrative text

preceding the placement of the figure (see Figure 1).

[Place figure here]

*Figure 4.1.* This is a sample of a figure caption.

<span id="page-14-0"></span>*…………continued…………….*

#### CHAPTER FIVE: DISCUSSION

# **Explanation of Outcomes**

<span id="page-14-1"></span>Insert discussions here.

*…………continued…………….*

**Implications of Results**

<span id="page-14-3"></span><span id="page-14-2"></span>*…………continued…………….*

**Summary of Discussion**

# CHAPTER SIX: CONCLUSION

<span id="page-15-1"></span><span id="page-15-0"></span>**Limitations** (i.e., limitations or problems with the project or outcomes)

Insert conclusions, and recommendations here.

*…………continued…………….*

**Suggested Applications (if applicable)**

<span id="page-15-3"></span><span id="page-15-2"></span>*…………continued…………….*

### **Summary**

#### REFERENCE

<span id="page-16-0"></span>Insert References here. Examples of some common types of references follow; see APA

6.22 and Chapter 7 for more details.

- These sample entries are tagged with the "APA Reference" style tag, which means the line spacing and hanging indent are automatic. Apply the "APA Reference" style tag to your entries.
- Pay special attention to italics, capitalization, and punctuation. The style tag does not govern those aspects of the entry.

*Periodical (journal)*

Author, A. A., Author, B. B., & Author, C. C. (1994). Title of article. *Title of Periodical*, *xx*(x), xxx-xxx.

*Online periodical (journal)*

Author, A. A., Author, B. B., & Author, C. C. (1994). Title of article. *Title of Periodical*, *xx*(x), xxx-xxx. doi: xxxxxx

*Nonperiodical (book)*

Author, A. A. (1994). *Title of work*. City of Publication, ST: Publisher.

*Chapter in a book*

Author, A. A., & Author, B. B. (1994). Title of chapter. In A. Editor, B. Editor, & C. Editor (Eds.), *Title of book* (pp. xxx-xxx). City, ST: Publisher.

The *Publication Manual of the American Psychological Association, Sixth* 

*Edition*, Chapter 7, includes numerous examples of reference list entries. For more

information on references or APA style, consult the APA website.

[\(http://www.apastyle.org/learn/faqs/index.aspx\)](http://www.apastyle.org/learn/faqs/index.aspx).

#### APPENDICES (Optional)

#### **Appendix A: Prototype**

<span id="page-18-1"></span><span id="page-18-0"></span>Insert appendix here. Appendices are ordered with letters rather than numbers.

If the only thing in an appendix is a table, the table title serves as the title of the appendix; no label is needed for the table itself. If you have text in addition to a table or tables in an appendix, label the table with the letter of the appendix (e.g., Table A1, Table A2, Table B1, and so on). These tables would be listed in the List of Tables at the end of the Table of Contents.

If you include in an appendix any prepublished materials that are not in the public domain, you must also include permission to do so.

#### CV

<span id="page-19-0"></span>Include a copy of your curriculum vitae—your academic resume—here. The CV may be done in either basic outline form or full-sentence form. The CV must conform to the margin specifications of the rest of the document, be included in the pagination, and be listed in the TOC.

(Keep the Vita to one page)

### **Sammy Student**

sammy@yahoo.com (317) 332-7191 2222 Woodfront Pl. Farmland, IN, 46222 USA

### **Education**

# **Master of Science in Human-Computer Interaction**, Expected May 2005 School of Informatics, Indiana University Purdue University at Indianapolis (IUPUI) Thesis: Web-based Email Management for Email Overload Advisor: Anthony Faiola

• Web-based Email Management for Email Overload is the study that focused on designing web-based email prototype to handle email overload problem.

#### **Bachelor of Engineering in Computer Engineering**, March 2002

University, USA Project: HCI for everyone.

# **Research Interests**

- Usability design for web applications
- Usability design for computer music applications

# **Experiences**

**Web programmer**, Department of New Media, IUPUI, Indianapolis, IN Jan 2005 – Apr 2005

• Developed web-based applications using PHP, MySQL, and JavaScript for Mathematics department

Etc………